## PerfectTablePlan v6.2 klavye kısayolları

## Genel

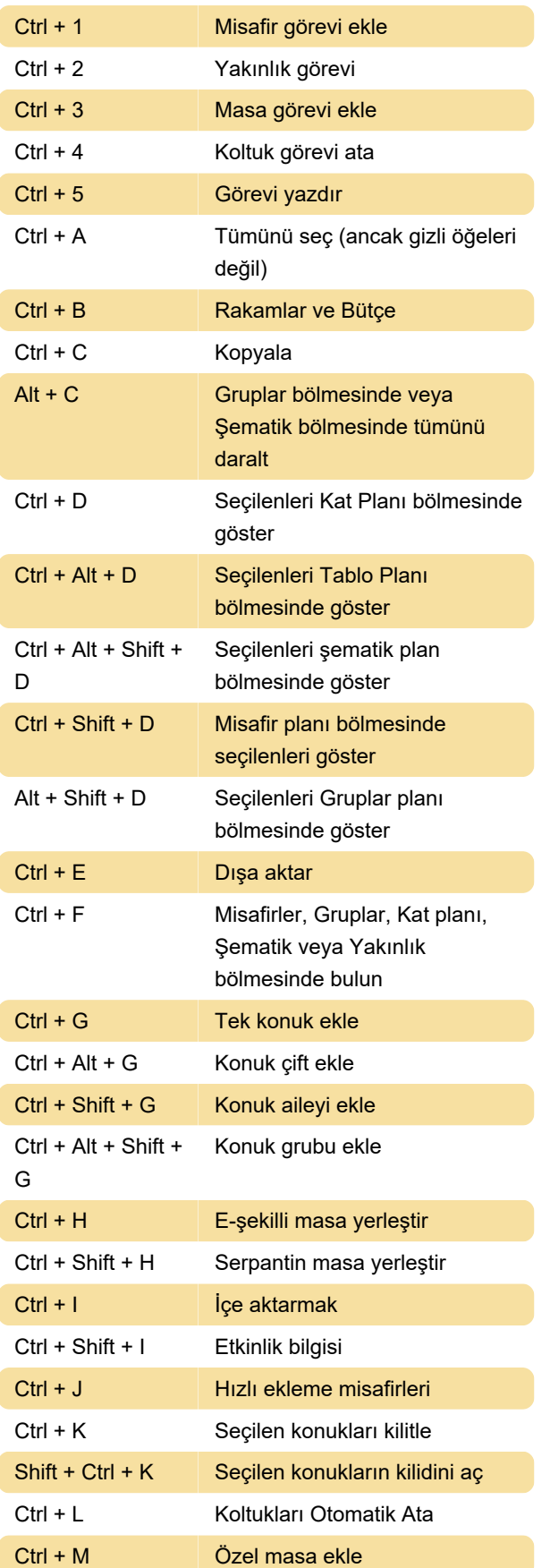

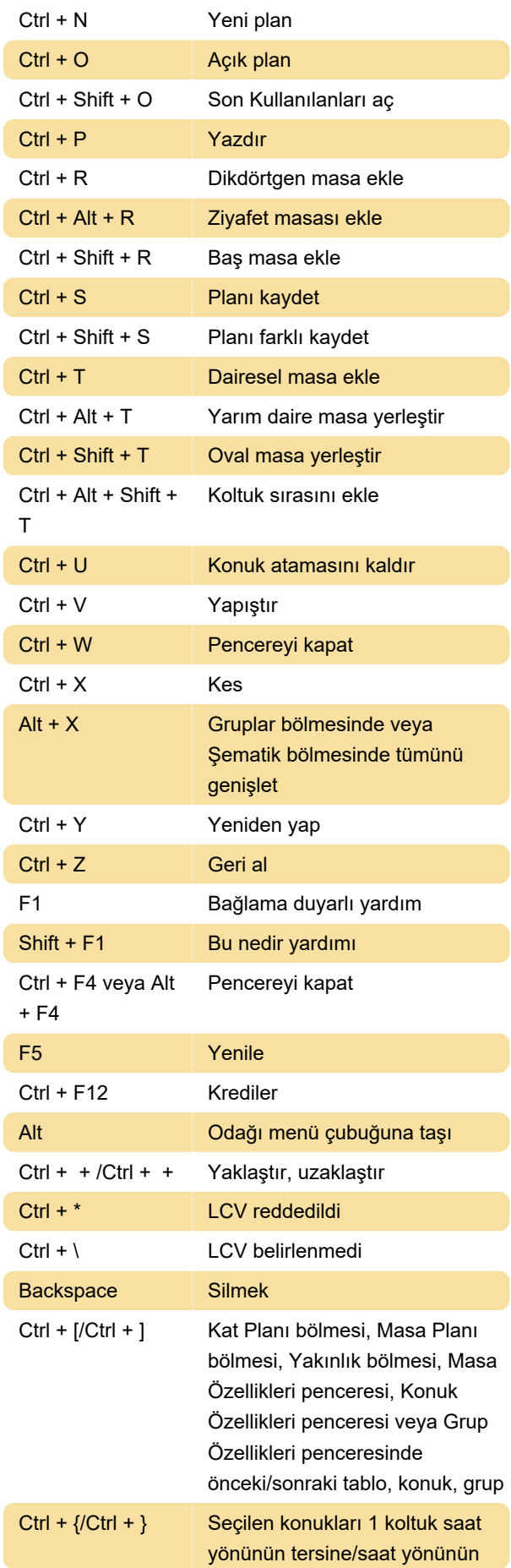

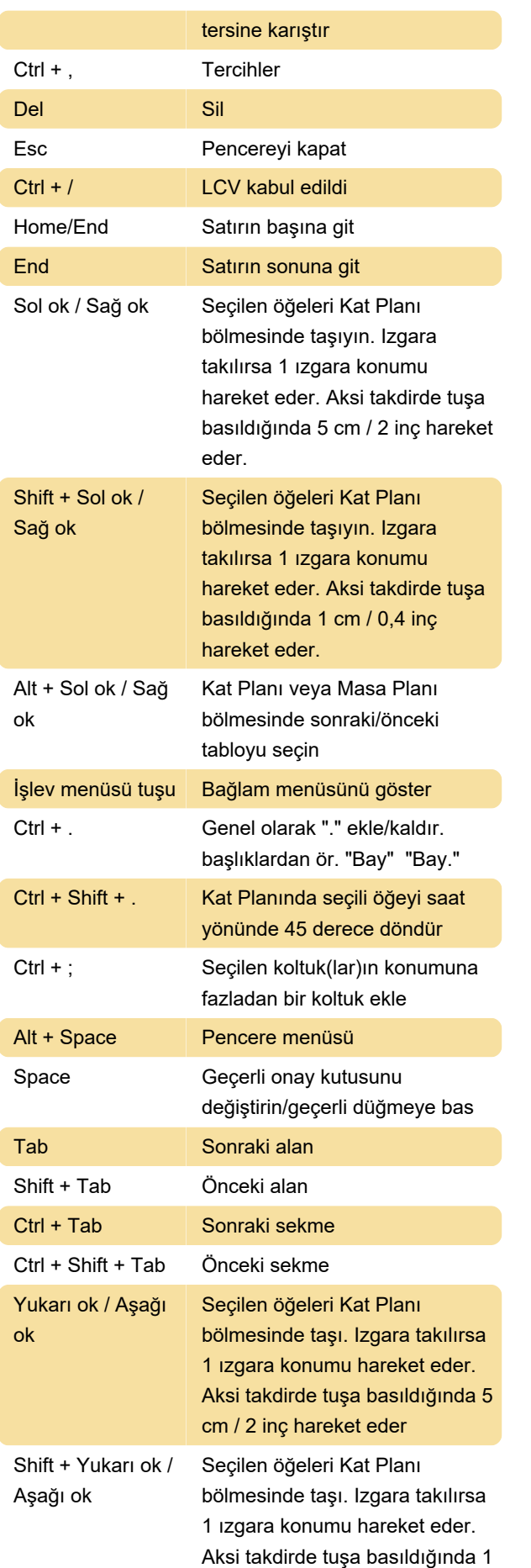

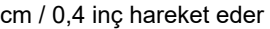

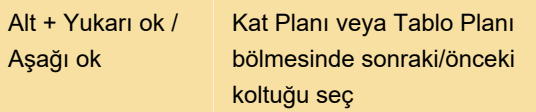

Kaynak: Perfecttableplan.com

Son değişiklik: 27.10.2022 12:30:14

Daha fazla bilgi için: [defkey.com/tr/perfecttableplan](https://defkey.com/tr/perfecttableplan-v6-2-klavye-kisayollari)[v6-2-klavye-kisayollari](https://defkey.com/tr/perfecttableplan-v6-2-klavye-kisayollari)

[Bu PDF'yi özelleştir...](https://defkey.com/tr/perfecttableplan-v6-2-klavye-kisayollari?pdfOptions=true)